# **República Argentina - Poder Ejecutivo Nacional** 2018 - Año del Centenario de la Reforma Universitaria

## **Disposición**

**Número:**  DI-2018-1806-APN-ANMAT#MS

CIUDAD DE BUENOS AIRES Lunes 26 de Febrero de 2018

**Referencia:** 1-47-3110-2086-17-5

VISTO el Expediente Nº 1-47-3110-2086-17-5 del Registro de esta Administración Nacional de Medicamentos, Alimentos y Tecnología Médica (ANMAT), y

#### CONSIDERANDO:

Que por las presentes actuaciones Centro de Servicios Hospitalarios S.A, solicita se autorice la inscripción en el Registro Productores y Productos de Tecnología Médica (RPPTM) de esta Administración Nacional, de un nuevo producto médico.

Que las actividades de elaboración y comercialización de productos médicos se encuentran contempladas por la Ley 16463, el Decreto 9763/64, y MERCOSUR/GMC/RES. Nº 40/00, incorporada al ordenamiento jurídico nacional por Disposición ANMAT Nº 2318/02 (TO 2004), y normas complementarias.

Que consta la evaluación técnica producida por la Dirección Nacional de Productos Médicos, en la que informa que el producto estudiado reúne los requisitos técnicos que contempla la norma legal vigente, y que los establecimientos declarados demuestran aptitud para la elaboración y el control de calidad del producto cuya inscripción en el Registro se solicita.

Que corresponde autorizar la inscripción en el RPPTM del producto médico objeto de la solicitud.

Que se actúa en virtud de las facultades conferidas por el Decreto N° 1490/92 y el Decreto N° 101 del 16 de Diciembre de 2015.

Por ello;

# EL ADMINISTRADOR NACIONAL DE LA ADMINISTRACIÓN NACIONAL DE

# MEDICAMENTOS, ALIMENTOS Y TECNOLOGÍA MÉDICA

# DISPONE:

ARTÍCULO 1º.- Autorízase la inscripción en el Registro Nacional de Productores y Productos de Tecnología Médica (RPPTM) de la Administración Nacional de Medicamentos, Alimentos y Tecnología Médica (ANMAT) del producto médico marca COMeN nombre descriptivo Monitor Multiparamétrico y nombre técnico Sistemas de Monitoreo Fisiológico, de acuerdo con lo solicitado por Centro de Servicios Hospitalarios S.A, con los Datos Identificatorios Característicos que figuran al pie de la presente.

ARTÍCULO 2º.- Autorízanse los textos de los proyectos de rótulo/s y de instrucciones de uso que obran en documento N° IF-2018-04468067-APN-DNPM#ANMAT.

ARTÍCULO 3º.- En los rótulos e instrucciones de uso autorizados deberá figurar la leyenda "Autorizado por la ANMAT PM-1198-99", con exclusión de toda otra leyenda no contemplada en la normativa vigente.

ARTICULO 4°.- Extiéndase el Certificado de Autorización e Inscripción en el RPPTM con los datos característicos mencionados en esta disposición.

ARTÍCULO 5º.- La vigencia del Certificado de Autorización será de cinco (5) años, a partir de la fecha de la presente disposición.

ARTÍCULO 6º.- Regístrese. Inscríbase en el Registro Nacional de Productores y Productos de Tecnología Médica al nuevo producto. Por el Departamento de Mesa de Entrada, notifíquese al interesado, haciéndole entrega de la presente Disposición, conjuntamente con rótulos e instrucciones de uso autorizados y el Certificado mencionado en el artículo 4°. Gírese a la Dirección de Gestión de Información Técnica a los fines de confeccionar el legajo correspondiente. Cumplido, archívese.

# DATOS IDENTIFICATORIOS CARACTERISTICOS

Nombre descriptivo: Monitor Multiparamétrico

Código de identificación y nombre técnico UMDNS: 12-636 Sistemas de Monitoreo Fisiológico

Marca(s) de (los) producto(s) médico(s): COMeN

Clase de Riesgo: III

Indicación autorizada: supervisión de monitoreo clínico de pacientes adultos, pediátricos y neonatales, con la operación concedida al personal médico apropiado.

Modelo/s: C90

Condición de uso: venta exclusiva a profesionales e instituciones sanitarias

Nombre del fabricante: Shenzhen Comen Medical Instruments Co., LTD

Lugar/es de elaboración: South of Floor 7 Block 5 & Floor 1 and Floor 6, Block 4, 4th Industrial Area of Nanyou, Nanshan, District Shenzhen Guangdong, P.R. China.

Expediente Nº 1-47-3110-2086-17-5

Roberto Luis Lede  $\ensuremath{\mathsf{SubAdmin}}\xspace$ Administración Nacional de Medicamentos, Alimentos y Tecnología<br>Médica Anexo III.B Rótulo

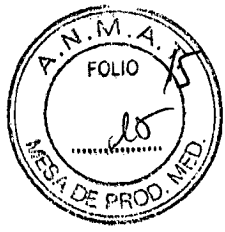

**Fabricante:** SHENZHEN COMEN MEDICAL INSTRUMENTS CO., LTD. South of Floor 7 Block.5 & Floor 1 and Floor 6, Block 4,  $4<sup>th</sup>$  Industrial Area of Nanyou, Nanshan District, Shenzhen Guangdong, P.R.. China.

**Importador:** CENTRO DE SERVICIOS HOSPITALARIOS S.A. Av. Córdoba 2300, Capital Federal, Tel: (011) 4951-1815

**Producto:** Monitor Multiparamétrico **Marca: COMeN Modelo: C90** 

Nro de serie: XXXXXXX Fecha de fabricación: XX/XXXX

Temp: Op.5 a 40°C-Al.-10 a 40°C Humedad: Op.15 a 85%-Al  $\leq$  80%HR

**Responsable Técnico:** Adur Yamil

Venta exclusiva a profesionales e instituciones sanitarias.

**Autorizado por la ANMAT PM-1198-99** 

THE SERVICIOS CENTRO DE SERVICIOS

HOSPITALARIOS S.A. H. PABLO P QUERAS PRESIDENTE

 $\int$ 

'CENTRO DE SERVIZUS HOSPIT..LAN.3; S.A. **YAMIL ADUR** 

IF-2018-04468067-APN-DNPM#ANMAT

Anexo III.B Instrucciones de uso

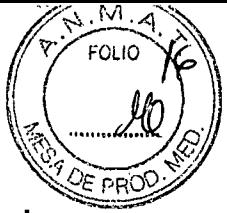

**3.1 Las indicaciones contempladas en el ítem 2 de éste reglamento (Rótulo), salvo las que figuran en los ítem 2.4 y 2.5;** 

# **3.1.1 RÓTULO**

**Fabricante:** SHENZHEN COMEN MEDICAL INSTRUMENTS CO., LTD. South of Floor 7 Block.5 & Floor 1 and Floor 6, Block 4,  $4<sup>th</sup>$  Industrial Area of Nanyou, Nanshan District, Shenzhen Guangdong, P.R.. China.

**Importador:** CENTRO DE SERVICIOS HOSPITALARIOS S.A. Av. Córdoba 2300, Capital Federal, Tel: (011) 4951-1815

**Producto:** Monitor Multiparamétrico **Marca: COMeN Modelo: C90** 

Temp: Op.5 a 40°C-AI.-10 a 40°C Humedad: Op.15 a 85%-AI ≤ 80%HR

**Responsable Técnico:** Adur Yamil

Venta exclusiva a profesionales e instituciones sanitarias.

**Autorizado por la ANMAT PM-1198-99** 

**3.2 Las prestaciones contempladas en el ítem 3 del Anexo de la Resolución GMC N° 72/98 dispone sobre los Requisitos Esenciales de Seguridad y Eficacia de los Productos Médicos y los posibles efectos secundarios no deseados;** 

## **3.2.1 USO PREVISTO**

El monitor multiparamétrico COMeN C90 es un monitor modular diseñado para controlar y supervisar parámetros del paciente tales como señal de ECG, RESP, Sp02(oximetría de pulso), NIBP (Presión No Invasiva), 1BP-dual (Presión Invasiva), TEMP-dual (Temperatura), EtCO<sub>2</sub> (Capnografía), AG (Gases anestésicos), CO (Gasto Cardíaco), ICG (Gasto cardíaco no invasivo), loC (indicador de estado de conciencia) y es configurable para utilizarlo con pacientes adultos, pediátricos o neonatales. El usuario puede seleccionar diferentes configuraciones de parámetros en función de los requerimientos.

Los lugares de uso son las Salas de Atención al Recién Nacido, las unidades de Terapia Intensiva Adulto, Pediátricas y Neonatológicas, unidades de Cuidados Intermedios, Coronarias, Servicios de Urgencia, Shock-rooms y Salas de Cirugía. El equipo está diseñado para ser utilizado por personal médico o, por personal de enfermería debidamente capacitado.

CENTRO DE SERVICIS IDSPITALARIOS S.A. H. PABLO P.OUERAS FR . SIDENTF

THE CHANGE OF SERVICIOS HOSPIT Lah J3 S.A. YAMIL ADUR IF-2018-0<del>1468067nARN<sub>9</sub>DNRM#</del>ANMAT página 2 de 28

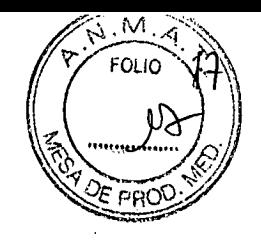

## **3.2.2 DESCRIPCIÓN DE FUNCIONAMIENTO**

Al igual que todos los monitores multiparamétricos de la marca COMeN se compone de seis (6) componentes principales:

- Display de visualización (su tamaño varía según el modelo),
- b) Indicador de Alarma,
- De izquierda a derecha: Interruptor de encendido, Indicador luminoso de fuente AC (corriente de línea), indicador luminoso de estado de la batería, indicador luminoso de carga de la batería.
- Teclas (de izquierda a derecha) silencio/reseteo, congelado/descongelado, impresión/parada, inicio/parada para medición de **NIBP,** llamada/salida del menú principal, tecla mouse).
- e) Perilla de comando (encoder).
- Impresora térmica (ofrecida como opcional). f)
- g) Batería interna.

En la figura 3.2.2-1 se describen los principales componentes:

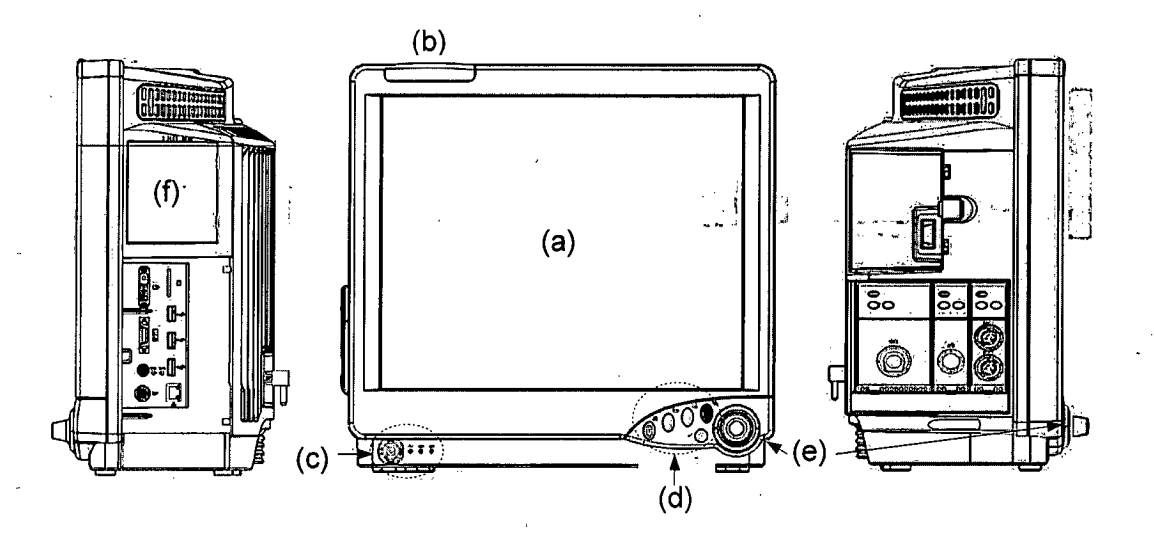

FIGURA 3.2.2-1: Componentes principales del monitor multiparamétrico COMeN C90

#### **Medición de ECG**

El electrocardiograma (ECG) consiste en un registro continuo de actividad eléctrica del corazón del paciente y visualiza la actividad en el monitor en forma de ondas y valores, de manera que se pueda evaluar de forma precisa el estado fisiológico del paciente en ese momento.

monitor CÒMeN C90 puede mostrar dos (2) ondas al mismo tiempo bajo ΕI ndiciones normales de funcionamiento.

CENTRO DE SERVICIOS PITALARIOS S.A eablo piqueras

**PR'SIDENTE CENTRO DE SERVICIOS HOSPIT L 18.3; S.A.** página 3 de 28 **YAMIL ANDER IF-2018-04468062 APN-DNPM#ANMAT**<br> **CENTRO DE SERVICIOS<br>
Página 3 de 28 yamil adur**<br>
Página 3 de 28 yamil adur

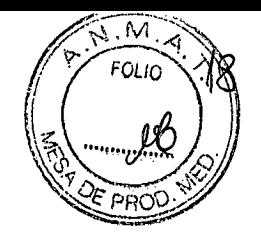

### **Medición de RESP (Respiración)**

El monitor COMeN C90 mide la respiración según los valores de la impedancia torácica de los dos electrodos. Las variaciones de impedancia entre los dos electrodos (por motivo de las actividades torácicas) producen una onda respiratoria en la pantalla.

### Medición de SPO<sub>2</sub>

Los tipos de sensor para oximetría de pulso son configurados cuando el equipo es entregado de fábrica, lo cual es reconocible por el zócalo conector del sensor de oxígeno:

- Sp02Digital: el conector circular de color azul está fijado para el sensor de oxigeno azul.
- Sp02NELLCOR: el conector circular de color rojo está fijado para el sensor de oxígeno rojo.
- Sp02MASIMO: el conector circular de color blanco está fijado para el sensor de oxigeno blanco.

![](_page_6_Picture_9.jpeg)

Este monitor puede identificar automáticamente el sensor de oxígeno. Sin embargo como el hardware del módulo es fijado antes de la salida de fábrica, el uso de un sensor de oxígeno inapropiado, llevará a lecturas erróneas del parámetro.

## **MONITOREO DE NIBP (PRESIÓN SANGUINEA NO INVASIVA)**

Usa el método de oscilación para medición de presión sanguínea no invasiva (NIBP).

Disponible para adultos, niños y neonatos. Cuando se realice mediciones en pacientes niños y neonatos, se debe asegurar que sea seleccionado el modo correcto (vea ajustes de menú de información de paciente).

Modos de paciente erróneos pueden poner en riesgo la seguridad del paciente, dado que la presión sanguínea de pacientes adultos no es aplicable a niños o neonatos.

![](_page_6_Picture_15.jpeg)

NTRO DE SERViC PITALARIOS S.A. PABLO PQUERAS PRESIDENTE

Antes de iniciar las mediciones, asegúrese que el criterio seleccionado aplica a sus pacientes (adultos, niños y neonatos).

- No instale el brazalete en un miembro conectado con tubos para infusión intravenosa o con catéter. Durante el inflado del manguito, si la infusión se ralentiza o se obstruye, el área alrededor del tubo puede dañarse.
- Asegúrese que los tubos inflables que están conectados al manguito de presión sanguínea y al monitor, estén bien colocados sin enredarse.

La medición de presión sanguínea no invasiva no puede ser realizada en pacientes que sufren de enfermedad de anemia drepanocítica, que

IF-2018-04468067-APN-DNPM#ANMAT 3 'CENTRO DE S-TVLIOS HOSPITAL ALL  $S.A.$ página 4 de 28 **YAMIL** ADUR

3-

![](_page_7_Picture_1.jpeg)

tengan daños en la piel, o en cualquier momento que se pueda anticipar un daño.

Para pacientes que sufren de perturbaciones serias del mecanismo de coagulación de la sangre, la decisión de realizar mediciones de presión sanguínea automática, deben ser realizados según la evaluación clínica, porque el área de fricción entre el cuerpo y las mangas corre el riesgo de producir hematomas.

La medición de NIBP puede realizarse de dos (2) maneras, manual o automática.

## **MONITOREO DE TEMPERATURA (TEMP)**

El módulo de tempeatura del monitor multiparámetrico COMeN C90 cuenta con dos (2) canales de medición de temperatura.

- Para realizar la medición de temperatura debe tener en cuenta si está utilizando un sensor descartable o uno reusable. En el primer caso el sensor debe conectarse al cable de interfase y éste al zócalo de conexión del equipo. En el segundo caso el senosr se conecta directamente al zócalo conector.
- Conecte de forma de segura el sensor de temperatura al cuerpo del paciente.
- Encienda el equipo.
	- Al comienzo del monitoreo, usted debe revisar que el cable del sensor este en forma normal.
	- Luego desconecte el cable del sensor de temperatura del conector, la pantalla visualizará el mensaje "el sensor de temperatura esta desconectado — Off" y sonará la alarma.
	- Calibre el equipo de medición de temperatura por lo menos una vez cada dos años (o de acuerdo con el tiempo requerido con las reglas del hospital). Por favor contacte al fabricante cuando se necesite calibración.

Durante el proceso de monitoreo, el instrumento que mide la temperatura hará automáticamente un chequeo una vez por hora. La autocomprobación durará aproximadamente dos (2) segundos, y no afectará el trabajo normal del monitor.

## **MONITOREO DE CO2**

Este instrumento mide la presión de  $CO<sub>2</sub>$  de la vía respiratoria del paciente. Permite conocer la EtCO<sub>2</sub> (presión parcial de CO<sub>2</sub> final expirada), el contenido mínimo de CO<sub>2</sub> inspirado, la frecuencia respiratoria de las vías aéreas, y muestra en la pantalla la  $curv$ g de presión de  $CO<sub>2</sub>$ .

Este monitor multparamétrico soporta la función de capnografía utilizando los modos de medición Sidestream o Mainstream según sea solicitado.

CENTRO DE SERVICIOS SPPALARIOS S.A. H. PABLO PIQUERAS PR<sup>\*</sup> SIDENTF

'CENTRO DE S7041.15S NOSPIT ..A. página 5 de 28IF-2018-04468067-APN-DNPM#ANMAT

YAMIL ADUR

En el modo side-stream, los gases respiratorios en las vías respiratorias del paciente son muestreados con flujos de muestreo constante y analizados por sensores de  $CO<sub>2</sub>$ remotos instalados en el sistema de medición.

En el modo de medida main-stream, los sensores de  $CO<sub>2</sub>$  están incorporados directamente al circuito respiratorio del paciente, prescindiendo de la toma de muestras.

No utilizar este instrumento donde los gases anestésicos combustibles estén presentes en el ambiente.

Este instrumento puede ser operado solo por el staff bien entrenado que está familiarizados con este manual de operación.

# **MONITOREO DE AG (GASES ANESTÉSICOS)**

El módulo AG del monitor COMeN C90 se usa para medir los gases anestésicos y los gases respiratorios para los pacientes bajo anestesia. Este módulo proporciona el valor espiratorio final (Et) y valor de inhalación (in) de los siguientes gases:

- $-$  CO<sub>2</sub>  $\rightarrow$  medición de EtCO<sub>2</sub> (valor de exhalación máximo, medido en la respiración).
- $N_2O \rightarrow$  gas hilarante.
- $O_2 \longrightarrow$  opcional.
- AwRR  $\rightarrow$  frecuencia respiratoria (rpm)

El sistema puede mostrar a la vez cuatro (4) formas de onda en el display para un gas anestésico, a saber: forma de onda de  $CO<sub>2</sub>$ , forma de onda de  $O<sub>2</sub>$ , forma de onda de N20 y forma de onda del gas anestésico (AA). Por defecto se muestra la forma de onda de  $CO<sub>2</sub>$ .

El sistema puede mostrar parámetros como CO<sub>2</sub>, N<sub>2</sub>O, O<sub>2</sub> y AA (el agente anestésico que se está monitoreando, que puede ser: DES, ISO, ENE, SEV o HAL), incluyendo el valor de inhalación y de exhalación, y también la MAC (concentración alveolar mínima), BAL (balance gaseoso) y la frecuencia respiratoria AwRR.

Nombres de los parámetros:

- CO<sub>2</sub>: anhídrido carbónico. lsoflurano: ISO.
- N<sub>2</sub>O: oxido nitroso (gas hilarante).
- $O_2$ : oxígèno. Halotano: HAI CENTRO DE SERVICIO HUSFITALARIOS S.A. **fi.** PABLO PIQUERAS

PRI SIDENTE

- 
- Enflurano: ENF.
- Sevoflurano: SEV.
- Desflurano: DES.
- AwRR

∤ք **.5 TENTRO DE SERVICIOS NOSPIT.** L. S. S.A. página 6 de 28 YAMIL ADUR IF-2018-04468067-APN-DNPM#ANMAT<br>**EENTRO DE SERVILIOS<br>MOSPIT. LAS 3. S.A.**<br>página 6 de 28 **YAMIL ADUR**  Anexo III.B Instrucciones de uso

FOLIC

### **MONITOREO DE IBP (Presión Invasiva)**

El monitor multparamétrico COMeN C90 tiene la capacidad de determinar la presión vascular (presion diastólica, presion sistólica y presion arterial media) y visualizar las formas de onda de los siguientes parámetros.

![](_page_9_Picture_179.jpeg)

## **MONITOREO DE ICG (CARDIOGRAFÍA POR IMPEDANCIA)**

El principio básico de la medición ICG (cardiografía por impedancia o gasto cardiaco no invasivo) se basa en el diagrama del flujo sanguíneo de la impedancia del tórax, un método de medición indirecto de TEB (Bio-impedancia Eléctrica Torácica).

La cardiografía por impedancia es una técnica de monitorización hemodinámica no invasiva que permite una determinación rápida, continua y reproducible del gasto cardiaco latido a latido. Mide los cambios en la resistencia eléctrica del tórax que se producen por las variaciones en el volumen sanguíneo en la aorta durante el ciclo cardiaco. La medición continua del cambio en la impedancia o las fluctuaciones del volumen sanguíneo durante la sístole y la diástole, permite determinar el volumen latido, el gasto cardiaco, la contractilidad miocárdica 'y el contenido total de fluido del tórax.

El monitoreo de ICG es aplicable solo para adultos con un rango de altura que va entre 122 a 229 cm y un rango de peso entre 30 a 159 Kg.

### **MONITOREO DE GASTO CARDIACO (C.0.)**

La medición del Gasto Cardiaco (CO. en inglés) se realiza para medir el gasto cardíaco y otros parámetros hemodinámicos, en forma invasiva por medio de termodilución convencional. El monitor puede medir la temperatura de la sangre, calcular el gasto cardíaco, y llevar a cabo un cálculo hemodinámico.

La medición del gasto cardiaco, se realiza como sigue: inserte un catéter dentro de la arteria pulmonar vía la aurícula derecha, luego inyecte una cantidad conocida de una þlución a baja temperatura, La solución fría se mezcla con la sangre en el ventrículo

CENTRO DE SERVICIOS HOSPITALARIOS S.A.

6 PRESIDENTE : TENTRO DE STRVICIOS página 7 de 28 **musri** fal<sub>o.</sub> YAMIL ADUR IF-2018-04468067-APN-DNPM#ANMAT

Anexo III.B Instrucciones de uso

NTRO DE SERVICIO SPITALARIOS SA PABLO P.QUERAS PRESIDENTE

4

![](_page_10_Picture_1.jpeg)

derecho, la temperatura sanguínea cambiará. El gasto cardíaco (CO) es derivado al medir las curvas de cambios de temperatura de la sangre y después de la inyección de la solución basados en el principio de balance de calor.

El monitor COMeN C90 puede guardar hasta seis (6) mediciones; si se realiza más de seis (6) mediciones antes del resultado de la medición, se borrará la primera medición.

## **MONITOREO loC (INDICADORES DE CONCIENCIA)**

El monitoreo de loC emplea el Electro encefalograma (EEG) de la actividad eléctrica cortical, así como los métodos de análisis del espectro de frecuencia y espectro de potencia, para dar un índice bi-espectral cuantitativo. Al mismo tiempo brinda una evaluación completa del estado actual de conciencia del paciente, combinando con factores tales como el análisis de calidad de Electro encefalograma para identificar la profundidad de la anestesia.

El sistema soporte la medición de cuatro (4) parámetros, a saber: loC, EMG, ESR, SQL Además brinda una forma de onda formada por la detección continua del EEG por el módulo de loC, llamado como formas de onda de loC EEG, así como una tendencia dinámica de loC o tendencia loC.

- **Los indicadores de conciencia (loC) no deben ser tratados como parámetros sólo para ajustar la cantidad de medicamentos narcóticos.**
- **Los sensores y las partes conductivas no deben tener contacto con otras partes conductoras, incluyendo el contacto a tierra.**
- **En cirugía de alta frecuencia, para reducir el riesgo de quemaduras, el monitoreo de loC no debe ser colocado entre el lugar de la cirugía y el electrodo de retorno de la unidad de electrocirugía.**
- **Cuando el desfibrilador es usado en pacientes, el monitoreo de loC no puede ser colocado entre el desfibrilador y los parches de desfibrilación.**

## **MÓDULOS EXTERNOS PARA EL MONITOR MODULAR COMeN C90**

Se exponen en este apartado todos los módulos compatibles con el monitor multiparamétrico CoMeN C90. En los párrafos precedentes ya se realizó un detalle de las funciones de monitoreo de los módulos -tanto internos como externos-, por lo que aquí sólo se expone una presentación gráfica de los últimos.

1

'CENTRO DE SF.RVILIOS HOSPIT. LA J. S.A. 7 YAMIL ADUR IF-2018-0446

página 8 de 28

FOLIO

## **Módulo de monitoreo de parámetros básicos y capnografía**

El módulo de monitoreo de parámetros básicos y capnografía consiste en un módulo micro denominado modelo C-30, con los zócalos conectores que se expone en la figura 3.2.2.11-1:

![](_page_11_Figure_4.jpeg)

FIGURA 3.2.2.11-1: diagrama de sector derecho de zócalos de conexión en el módulo C-30

Este módulo pueden monitorear los parámetros de electrocardiograma (ECG), respiración (RESP), saturación de oxigeno (SpO<sub>2</sub>), presión arterial no invasiva (NIBP), temperatura de dos canales (TEMP) y fracción parcial de dióxido de carbono ( $E<sub>1</sub>CO<sub>2</sub>$ ).

En el caso de la medición de los niveles de CO<sub>2</sub>, CoMeN ofrece la posibilidad de que ésta se pueda realizar mediante éste módulo C-30 o mediante un módulo exclusivo para medición de CO<sub>2</sub>. COMeN ofrece está alternativa en el caso de que se haya adquirido un módulo de parámetros básicos (ECG, RESP, Sp02, NIBP y TEMP dual) y se requiera agregar la capnografía al equipo.

En tal caso se tendrá un módulo como el que se muestra en la siguiente figura.

![](_page_11_Figure_9.jpeg)

FOLIC

#### **Módulo de monitoreo de Agentes Anestésicos**

En el monitoreo de gases anestéticos COMeN también ofrece dos alternativas de módulos, una de agentes anestésicos propiamente y otro en el cual se adiciona el monitoreo de oxígeno (02). En la figura 3.2.2.11-3 se muestran ambos módulos.

![](_page_12_Figure_4.jpeg)

![](_page_12_Figure_5.jpeg)

#### **Módulo de monitoreo de Presión lnvasiva** (IBP en inglés)

El monitoreo de presión invasiva usual puede monitorear la presión sanguínea arterial, presión venosa central, presión arterial pulmonar, presión atrial izquierda, presión atrial derecha, y presión intracraneal.

![](_page_12_Figure_8.jpeg)

FIGURA 3.2.2.11-4: diagrama del módulo de IBP con los dos zócalos de conexión correspondiente.

Este monitor puede soportar dos módulos de IBP (4 canales) simultáneamente; cuando dos módulos de IBP están insertados, 4 canales de formas de onda de  $\beta$ resión y 4 grupos de datos pueden ser visualizados en la pantalla del equipo.

CENTRO DE SERVICIOS HCSACALARIOS S.A. H. PABLO P-QUERAS<br>PRESIDENTE

PRESIDENTE TENTRO DE SOLO E SERVE DE SOLO DE SERVE DE SOLO DE SOLO DE SOLO DE SOLO DE SOLO DE SOLO DE SOLO DE HOSPIT,LA. J. S.A.9 YAMIL ADUR

página 10 de 28

![](_page_13_Picture_1.jpeg)

![](_page_13_Figure_2.jpeg)

**Módulo de monitoreo de cardiografía por impedancia** (ICG en inglés)

FIGURA 3.2.2.11-6: diagrama del módulo de ICG (Gasto Cardíaco No Invasivo) con el zócalo de conexión correspondiente.

# **Módulo de monitoreo de Gasto Cardíaco (CO en inglés)**

![](_page_13_Figure_6.jpeg)

YAMIL ADUR página 11 de 28

![](_page_14_Picture_1.jpeg)

t

![](_page_14_Figure_2.jpeg)

# **Módulo de monitoreo del estado de Conciencia (loC en inglés)**

FIGURA 3.2.2.11-8: diagrama del módulo de de loC (Monitoreo de Conciencia) con el zócalo de conexión correspondiente.

# **DIMENSIONES Y PESO DEL MONITOR COMeN C90**

![](_page_14_Figure_6.jpeg)

GENTRO DE SERVICIOS riOSPIT.1410., S.A. VAMIL ADUR

11 IF-2018-04468067-APN-DNPM#ANMAT

![](_page_15_Picture_1.jpeg)

**3.3 Cuando un producto médico deba instalarse con otros productos médicos o conectarse a los mismos para funcionar con arreglo a su finalidad prevista, debe ser provista de información suficiente sobre sus características para identificar los productos médicos que deberán utilizarse a fin de tener una combinación segura;** 

El monitor modular rnultiparamétrico COMeN C90 están equipado con puertos de comunicación de datos, que se utilizan como terminal de salida de datos.

**Todos los equipos digitales y de simulación conectados con este monitor deben ser productos certificados por las normas IEC (por ejemplo, la norma IEC 60950 sobre equipos para procesamiento de datos y la norma IEC 60601-1 sobre equipos médicos). Además, todas las configuraciones deben cumplir con la edición válida de la normativa IEC 60601-1-1 sistemas médicos. Conecte el equipo adicional para el sistema médico en el puerto de señal de entrada/salida y confirme si el sistema cumple con la norma IEC 60601-1-1. Si se tiene alguna pregunta, por favor contacte al distribuidor o representante local de la marca. Si tiene alguna pregunta, por favor consulte al Servicio Técnico del Distribuidor Local.** 

**Cuando las interfaces de señal como la interface de cable de paciente e interface de red, se conectan simultáneamente con múltiples equipos, la fuga total causada no puede exceder de la tolerancia.** 

**3.4 Todas las informaciones que permitan comprobar si el producto médico está bien instalado y pueda funcionar correctamente y con plena seguridad, así como los datos relativos a la naturaleza y frecuencia de las operaciones de mantenimiento y calibrado que haya que efectuar para garantizar permanentemente el buen funcionamiento y la seguridad de los productos médicos;** 

# **3.4.1 DESEMBALAJE**

Cuidadosamente descargue el monitor y sus accesorios de la caja y guarde los materiales de empaque para próximos transportes del equipo o almacenamiento. Por favor compare los accesorios según la lista de empaque. Revise si hay algún daño mecánico. Revise todos los cables externos, inserte cualquier accesorio necesario. Si háy alguna prègunta por favor contacte a nuestro departamento de ventas o agencia in mediatamente.

CENTRO DE SERVICIOS HOSPITALARIOS SA **PABLO PIQUERAS** PRESIDENTE

VTRO DE SERVICIAS fIGSPIT. 1\_,1J; S.A. YAMIL ADUR IF-2018-04468067-APN-DNPM#ANMAT página 13 de 28

![](_page_16_Picture_1.jpeg)

# **14.2 INSTALACIÓN**

CENTRO DE SERVICIOS SPITALARIOS S.A. 11. PABLO P:OLIERAS PRESIDENTE

Conexión del cable de alimentación

Asegúrese que la fuente de alimentación alterna (AC) cumple las siguientes especificaciones: A.C. 100V~250V, 50Hz/60Hz. Utilice el cable de energía y el adaptador provisto con el monitor. Inserte el cable de alimentación eléctrica dentro de la interface del adaptador. Conecte el otro extremo del adaptador a la interface del monitor DC 15V, y luego inserte el otro extremo del cable de alimentación eléctrica dentro del tomacorrientes de uso médico con conector a tierra.

 $\triangle$ Conecte el cable de alimentación eléctrica al tomacorriente de uso médico.

Si el monitor posee batería, ésta debe cargarse después del transporte o almacenamiento del equipo. Si el monitor se enciende sin haberlo conectado a la fuente de alimentación AC, probablemente no funcionará por insuficiente carga en la batería.

Conecte el equipo a una fuente de alimentación AC y se podrá cargar la batería, sin importar si el monitor está encendido o no.

Conecte el cable a tierra equipotencial cuando sea necesario. Consulte con el contenido de la conexión a tierra equipotencial en el capitulo "Seguridad del Paciente".

Una vez que encendió el equipo, la pantalla visualizará "sistema está cargando...", luego visualizará el logo de la compañía por 1-5 segundos. Después que los auto tests han pasado exitosamente, y se ha ingresado a la pantalla principal, el usuario puede operar el equipo.

- $\bigwedge$ Si hay errores significativos en el proceso de auto test, el sistema alertará.
	- Revise todas las funciones de monitoreo que pueden ser usadas para asegurar que el monitor está funcionando.
	- Si el equipo incorpora una batería interna, ésta debe ser recargada después de cada uso para asegurarse que haya suficiente energía en la batería.

Encien nuevamente después de 1 minuto de apagado.

**'ENTRO DE SERVIIAOS**  IF-2018-0446806<del>3.AP</del>N-DNPM#ANMAT YAMIL ADUR

página 14 de 28

![](_page_17_Picture_1.jpeg)

## **3.4.3 MANTENIMIENTO**

Use sólo materiales y métodos que sean aprobados por COMeN y listados en este capítulo para limpieza o desinfección del equipo. La compañía no brinda ninguna garantía por el daño causado por materiales o métodos no autorizados.

COMeN no se responsabiliza por la efectividad en controlar enfermedades infecciosas usando estos agentes químicos. Por favor contacte expertos en infectología o dermatólogos para más detalles. También consulte todas las políticas las cuales son apropiadas para su hospital y localidad.

## **General**

AN

El monitor debe mantenerse libre de polvo. Después de la limpieza y desinfección, por favor revise cuidadosamente el monitor. Si usted encuentra algún signo de daño o desgaste en el monitor, deje de usarlo. Si es necesario por favor limpie primero antes de regresarlo a Shenzhen COMeN Medical Instruments Co.,Ltd.

Por favor ponga especial atención a lo siguiente:

- Siga las instrucciones del fabricante para diluir la solución o adopte la concentración más baja posible.
- No permita el ingreso de líquido al monitor.
- No arroje líquidos sobre el monitor.
- Ninguna parte del monitor debe sumergirse en un líquido:
- No utilice materiales abrasivos tales como lana de acero o agentes de pulido, etc. Evite el uso de agentes de limpieza a base de acetona.
- **Antes de limpiar el monitor o sus accesorios, asegúrese que el equipo se apague y se desconecte de la fuente de alimentación eléctrica.** 
	- **Si cualquier cable de ECG está dañado o gastado, el cable debe ser reemplazado con uno nuevo.**
	- **Si accidentalmente penetra líquido al monitor o a sus accesorios, contacte inmediatamente a nuestro departamento de servicio al cliente o al servicio técnico autorizado más próximo.**

# **3.4.3.1 MANTENIMIENTO DE LA BATERÍA RECARGABLE**

r or ravor verinque la condicion de la p<br>equipo la primera vez o entre cada uso. Por favor verifique la condición de la batería recargable interna antes de usar el

Aun cuando `la batería está fuera de servicio su performance gradualmente se deteriorará.

E TRO DE SERVICIOS **LTALARIOS SA** H. PABLO P QUERAS PR SIDENTE

ance gradualmente se 'BO DE SERVICIOS página 15 de  $2803$ <sup>NI</sup> L<sup>AR</sup>U. S.A. YAMIL AGUR IF-2018-04468067-APN-DNPM#ANMAT

Procedimiento para revisión de la batería:

- Confirmar si la batería está o no dañada. Cuando la batería muestra el símbolo 41=1" esto indica que la batería está dañada o no está en el porta batería.
- Revise si la batería puede ser cargada normalmente cuando esté conectada a la corriente alterna.
- Desconecte el monitor del paciente, suspenda todos los procedimientos de monitoreo y de medición;
- Cuando cargue la batería, hágalo por lo menos por seis (6) horas para asegurarse de que esté completamente cargada.
- Desconecte el suministro de energía AC, encienda el monitor con la batería hasta que esté completamente descargada y el monitor se apague automáticamente, registre el tiempo de inicio y parada.
- El periodo de descarga de la batería reflejara su rendimiento.
- Una vez que el periodo de descarga está por debajo del 50% del tiempo original, esto requiere cambio de la batería.
	- **Para extender la vida útil de la batería se recomienda cargarla cada tres (3) meses después de un largo periodo de inactividad para así evitar una sobre descarga.**
	- **La pérdida de energía de la batería depende de la configuración y operación del monitor. Por ejemplo la unidad tendrá una gran pérdida de energía de la batería si se la utiliza para medir el parámetro de NIBP (Presión No Invasiva) a menudo.**

# **3.4.3.2 CONTROL DE SEGURIDAD PERIÓDICO**

El chequeo completo del monitor, incluyendo un chequeo de seguridad, debe ser realizado solamente por el personal calificado antes del primer uso, cada seis (6) a doce (12) meses, y cada vez luego de una reparación.

Antes de utilizar el monitor, haga lo siguiente:

- a. Inspeccione el entorno de trabajo para conocer si el suministro de energía cumple los requerimientos del equipo.
- b. Revise si existe algún daño mecánico.
- Examine si los cables están gastados y asegúrese de que el aislamiento esté en buenas condiciones.
- équeé todas las funciones del monitor para asegurarse que el monitor es apto para ∕au uso.
- evise si los accesorios usados son los especificados por los fabricantes. e۱

CANTRO DE SERVICIOS SLITA<del>LARI</del>OS S.A. H. PABLO P.QUERAS **PRESIDENTE** 

IF-2018-04468067-APN-DNPM#ANMAT 15 'CENTRO DE SERVICIOS página 16 de $\text{MNSPIT}$  L  $\frac{1}{2}$  S.A. YAMIL ADUR

Anexo 111.6 Instrucciones de uso

![](_page_19_Picture_1.jpeg)

- f. Controle la batería.
- Si el monitor está equipado con una impresora, examine si la impresora está en estado normal y si el papel de impresión cumple el requerimiento especificado.
- h. Revise si la resistencia del cableado y la corriente de fuga cumplen el requerimiento.

Si usted encuentra cualquier daño en el monitor, detenga su funcionamiento sobre el paciente, contacte al ingeniero biomédico del hospital, al departamento de atención al cliente de la empresa o a su servicio técnico autorizado más cercano, inmediatamente.

Todos los chequeos de mantenimiento y de seguridad que se le deben realizar al monitor, deben ser llevados a cabo por un técnico de servicio técnico calificado. Una operación no profesional puede causar daños al monitor o causar riesgo de seguridad y poner en peligro la salud de las personas.

Los siguientes chequeos de mantenimiento y seguridad deben ser realizados por personal técnico de nuestra compañía o de nuestro representante autorizado. Usted puede contactar con los técnicos de servicio al cliente si necesita realizar los siguientes controles de mantenimiento. Antes de la inspección o mantenimiento, las instalaciones deben ser limpiadas o desinfectadas.

![](_page_19_Picture_187.jpeg)

**3.5 La información útil para evitar ciertos riesgos relacionados con la implantación**  del producto médico.

NO APLICA. CENTRO DE SERVICIOS IJALARIOS S.A **HCS PRESIDENTE** 

IF-2018-04468067-ARN DNPM#ANMAT 16 16 The Production of the Contract of the Contract of the Contract of the Contract of the Contract of the Contract of the Contract of the Contract of the Contract of the Contract of the Contract of the Contract of the Co **CENTRO DE SERVICIOS** S.A.

HOZ.' ' YAMIL ADUR página 17 de 2

![](_page_20_Picture_1.jpeg)

**3.6 La información relativa a los riesgos de interferencia recíproca relacionados con la presencia del producto médico en investigaciones o tratamientos específicos.**  Información de compatibilidad electromagnética declarado por el fabricante.

# **Declaración y Guía del fabricante— Emisiones electromagnéticas - Para todos los EQUIPOS y SISTEMAS**

# **Declaración y Guía del fabricante— Emisiones electromagnéticas**

El monitor COMeN C90 está diseñado para usarse en el ambiente electromagnético especificado a continuación. El cliente o usuario de cualquiera del monitor debe asegurar que se utilice en dicho ambiente.

![](_page_20_Picture_170.jpeg)

# **Declaración y Guía del fabricante— Inmunidad electromagnética - Para todos los EQUIPOS y SISTEMAS**

![](_page_20_Figure_8.jpeg)

17

![](_page_21_Picture_1.jpeg)

# **Declaración y Guía del fabricante— Inmunidad electromagnética**

El monitor COMeN C90 está diseñado para usarse en el ambiente electromagnético especificado a continuación. El cliente o usuario del monitor debe asegurar que éste se utilice en dicho ambiente.

![](_page_21_Picture_343.jpeg)

GENTRO DE SERVICIOS SFITALARIOS S.A. **ARABLO PIQUERAS** PRLSIDENTE

 $\vert$ .

IF-2018-04**4680590409NERVICIOSAN**<br>HOSPILLAS'D : S.A. <sup>18</sup> YAMIL ADUR

página 19 de 28

Anexo **111.6** Instrucciones de uso

![](_page_22_Picture_1.jpeg)

# **Declaración y Guía del fabricante— Inmunidad electromagnética**

El monitor COMeN C90 está diseñado para usarse en el ambiente electromagnético especificado a continuación. El cliente o usuario del monitor debe asegurar que éste se utilice en dicho ambiente.

![](_page_22_Picture_132.jpeg)

NOTA U<sub>T</sub> es el voltaje principal A.C. antes de la aplicación del nivel de prueba.

<del>DE SE</del>RVICIOS HOSPITALARIOS S.A. H. PABLO P-QUERAS PRLSIDENTE

**'CENTRO DE SERVICIOS** HOSPIT. LAR.O. S.A. YAMIL ADUR

**19**  IF-2018-04468067-APN-DNPM#ANMAT

\E TRO DE SER iCIOS PITALARIOS<sup>/</sup>S.A. PABLO P.QUERAS

![](_page_23_Picture_1.jpeg)

## **Declaración y Guía del fabricante— Inmunidad electromagnética Para EQUIPOS y SISTEMAS de SOPORTE VITAL**

# **Declaración y Guía del fabricante— Inmunidad electromagnética**

El monitor COMeN C90 está diseñado para usarse en el ambiente electromagnético especificado a continuación. El cliente o usuario del monitor multiparamétrico debe asegurar que éste se utilice en dicho ambiente.

![](_page_23_Picture_194.jpeg)

 $\sim$ جب

**CENTRO DE SERVICIOS** HOSPIT, LAR 33 S.A. YAMIL ADUR

20 IF-2018-04468067-APN-DNPM#ANMAT

# **Separación recomendada entre los equipos de comunicación RF portátiles y móviles y el EQUIPO o SISTEMA para EQUIPOS o SISTEMAS de SOPORTE VITAL**

# **' Distancia de separación recomendada entre los equipos de comunicación RF portátiles y móviles y el monitor COMeN**

El monitor multipararnétrico COMeN C90 está diseñado para su uso en un ambiente electromagnético en el cual las perturbaciones están controladas. El cliente o usuario del monitor multiparamétrico puede ayudar a prevenir la interferencia electromagnética manteniendo una mínima distancia entre los equipos de comunicaciones RF portátiles y móviles (transmisores) y el monitor, como se recomienda a continuación, de acuerdo con la máxima salida de potencia del equipo de comunicaciones.

![](_page_24_Picture_252.jpeg)

Para los transmisores cuyo valor máximo de potencia no esté incluida en la tabla anterior, la separación recomendada en metros (m) puede ser estimada usando la ecuación aplicable a la frecuencia del transmisor, donde P es la salida máxima de potencia medida para el transmisor en watts (W) de acuerdo al fabricante del transmisor.

NOTA 1: A 80 MHz y 800 MHz, aplica la distancia de separación para el mayor rango de frecuencia.

NOTA 2: Estas guías pueden no aplicar a todas las situaciones. La propagación electromagnética es afectada por la absorción y reflexión de estructuras, objetos y personas.

**3.7 Las instrucciones necesarias en caso de rotura del envase protector de la esterilidad y si corresponde la indicación de los métodos adecuados de reesterilización.** 

NO APLICA.

## **3.8 Desinfección/Limpieza/Esterilización**

# **3.8.1 G NERAL**

Esta sección provee instrucciones de mantenimiento y limpieza para el monitor multiparamétrico COMeN modelo C90.

CENTRO DE SERVICIOS H. PABLO P.QUERAS PRISIDENTE

 $A_{\text{F1QS}}$   $\rightarrow$   $A_{\text{F2QS}}$ **2018 DE SERVICIST DE** NOSPIT L S.A. página 22 de 28 YAMIL ADUR IF-2018-0446

Anexo III.B Instrucciones de uso

![](_page_25_Picture_1.jpeg)

**ADVERTENCIA: asegúrese que al momento de realizar los procedimientos de limpieza y mantenimiento del equipo, esté se encuentre desconectado de todos los conectores de suministros y accesorios.** 

### **3.8.2 LIMPIEZA**

AN

La superficie del monitor y sus accesorios pueden limpiarse con etanol de grado hospitalario y secados con una prenda limpia y suave o al aire. Para proteger el medio ambiente, los accesorios descartables deben ser reciclados o desechados de forma apropiada.

No coloque el/los sensor/es en autoclave.

No sumerja el/los sensor/es en líquidos.

Si el/los sensor/es o cable/s están dañados o tienen signos de deterioro no los utilice nuevamente.

## **3.8.2.1 PROCEDIMIENTO DE LIMPIEZA**

- Antes de proceder a la limpieza del equipo, asegúrese que el equipo esté apagado y desconectado de la línea de energía eléctrica.
- Utilice una pompa de algodón para absorber una pequeña cantidad de agentes de limpieza y limpie el display.
- Con una prenda suave absorba una pequeña cantidad de agentes de limpieza y limpie la carcasa del monitor.
- Si es necesario, use una prenda seca y suave para limpiar los excesos de los agentes de limpieza.
- e) Seque el monitor con aire.

#### **3.8.2.2 LISTADO DE AGENTES DE LIMPIEZA PERMITIDOS**

- Agua de amoniaco diluido
- Hipoclorito de sodio diluido (Agente de blanqueamiento)
- Agua jabonosa diluida.
- Peróxido de Hidrogeno al 3%.
- Alcohol 70%
- Isopropanol 70%

**3.9 Información sobre cualquier tratamiento o procedimiento adicional que deba tes de utilizar el producto médico (por ejemplo, esterilización,**  montaje final, entre otros).

CANTRO DE SERVICIOS G<del>SPITALARIOS</del> S.A. H. PABLO P:QUERAS PRESIDENTE

 $\mathbb{Z}^{\mathbb{Z}}$ IF-2018-04<del>628967-APNEM#</del>ANMAT  $-BOSPIT. LAB 01, S.A.$ YAMIL ADUR página 23 de 28

![](_page_26_Picture_1.jpeg)

## **NOTA:**

Para evitar daño al monitor, se recomienda realizar una desinfección de alto nivel sólo cuando es estipulado como necesario en el programa de mantenimiento de hospital.

En caso de ser requerido los agentes de desinfección a utilizar son: Alcohol Etílico al 70%, Isopropanol al 70%, Glutaraldehido al 2%.

![](_page_26_Picture_5.jpeg)

**NO UTILICE AUTOCLAVE POR VAPOR.** 

- **NO USE GAS ETO.**
- **Utilice una prenda humedecida para remover cualquier agente remanente del monitor.**

**3.10 Cuando un producto médico emita radiaciones con fines médicos, la información relativa a la naturaleza, tipo, intensidad y distribución de dichas radiaciones debe ser descripta;**  NO APLICA.

**3.11 Las precauciones que deben adoptarse en caso de cambios del funcionamiento del producto médico** 

En el caso de cambios en el funcionamiento del equipo, debe detenerse el funcionamiento del mismo y ponerse en contacto con el distribuidor local.

**3.12 Las precauciones que deban adoptarse en lo que respecta a la exposición, en condiciones ambientales razonablemente previsibles, a campos magnéticos, a influencias eléctricas externas, descargas electrostáticas, a la presión o a variaciones de presión, a la aceleración a fuentes térmicas de ignición, entre otras;** 

Debe evitarse someter al monitor a condiciones ambientales diferentes de las especificadas por el fabricante.

**3.13 Información suficiente sobre el medicamento o los medicamentos que el producto médico de que trate esté destinado a administrar, incluida cualquier restricción en la elección de sustancias que se puedan suministrar;**  NO APLICA.

3.14 Las precauciones que deban adoptarse si un producto médico presenta un riesgo no habitual específico, asociado a su eliminación;

CENTAO DE SERVICIO H. PABLO P-QUERAS

NO APLICA.

PRESIDENTE HOSPITALAND: S.A. YAMIL ADUR IF-2018-04468067-APN-DNPM#ANMAT página 24 de 28

![](_page_27_Picture_1.jpeg)

**3.15 Los medicamentos incluidos en el producto médico como parte integrante del mismo, conforme al ítem 7.3 del Anexo de la Resolución GMC N° 72/98 que dispone sobre los Requisitos Esenciales de Seguridad y Eficacia de los productos médicos.** 

NO APLICA.

**3.16 El grado de precisión atribuido a los productos médicos de medición.** 

# **ECG**

![](_page_27_Picture_251.jpeg)

# **RESPIRACIÓN**

![](_page_27_Picture_252.jpeg)

# **PRESIÓN ARTERIAL NO INVASIVA (NIBP)**

![](_page_27_Picture_253.jpeg)

**NTRO DE SER ITALARIOS** PABLO POUERAS PRESIDENTE

**24**  IF-2018-04468067-APN-DNPM#ANMAT

tEdTHO DE SET.'; JALARIOS S.<mark>e</mark>. YAMIL ADUIR página 25 de

![](_page_28_Picture_1.jpeg)

![](_page_28_Picture_170.jpeg)

# **OXIMETRÍA DE PULSO (SPO2)**

![](_page_28_Picture_171.jpeg)

# **FRECUENCIA DE PULSO**

![](_page_28_Picture_172.jpeg)

# **TEMPERATURA (TEMP)**

![](_page_28_Picture_173.jpeg)

# **CAPNOGRAFÍA (EtCO2)**

![](_page_28_Picture_174.jpeg)

ENTRO DE SERVICI <u>HASPITALARIOS S.A.</u> H. PABLO POIJERAS **PRESIDENTF** 

**CENTRO DE SETTE** HOSPIT.'L ·: YAMIL ADUR

25 IF-2018-04468067-APN-DNPM#ANMAT

![](_page_29_Picture_1.jpeg)

# **PRESIÓN INVASIVA (IBP)**

**a** 

![](_page_29_Picture_209.jpeg)

# **MEDICIÓN DE GASES ANESTÉSICOS**

![](_page_29_Picture_210.jpeg)

# **IMPEDANCIA CARDIOGRÁFICA O GASTO CARDÍACO NO INVASIVO**

 $SV<sup>1</sup>: 5 ~ 250$ ml/latido Rango de medición ICG HR<sup>2</sup>:  $40 - 250$  lpm C.O.<sup>3</sup>:  $1,4 - 15$ I/min **SERVICIO** CEWIRC HOSPITALARIOS S.A. H. PABLO P QUERAS CENTRO DE SERIE HOSPITALARUS IF-2018-0446806ZMAPNEDNPM#ANMAT

26

Anexo III.B Instrucciones de uso

![](_page_30_Picture_1.jpeg)

![](_page_30_Picture_86.jpeg)

# **GASTO CARDÍACO**

![](_page_30_Picture_87.jpeg)

CENTRO DE SERVICIOS HOSPITALARIOS S.A. **H.** PABLO P OLIEflAS

 $\lambda$ 

PRESIDENTE TRESIDENTE **HOSPIT LARIOS S.J.** YAMIL ADUR

> 27 IF-2018-04468067-APN-DNPM#ANMAT

![](_page_31_Picture_0.jpeg)

## **Hoja Adicional de Firmas Anexo**

**Número:** 

DI-2018-1806-APN-ANMAT#MS<br>CIUDAD DE BUENOS AIRES<br>Lunes 26 de Febrero de 2018

**Referencia:** 1-47-3110-2086-17-5

El documento fue importado por el sistema GEDO con un total de 28 pagina/s.

Roberto Luis Lede SubAdministrador Administración Nacional de Medicamentos, Alimentos y Tecnología Médica

![](_page_32_Picture_0.jpeg)

Ministerio de Salud Secretaría de Políticas. Regulación e Institutos A.N.M.A.T.

## CERTIFICADO DE AUTORIZACIÓN E INSCRIPCIÓN

## Expediente Nº: 1-47-3110-2086-17-5

La Administración Nacional de Medicamentos, Alimentos y Tecnología Médica (ANMAT) certifica que de acuerdo con lo solicitado por Centro de Servicios Hospitalarios S.A, se autoriza la inscripción en el Registro Nacional de Productores y Productos de Tecnología Médica (RPPTM), de un nuevo producto con los siguientes datos identificatorios característicos:

Nombre descriptivo: Monitor Multiparamétrico

Código de identificación y nombre técnico UMDNS: 12-636 Sistemas de Monitoreo Fisiológico

Marca(s) de (los) producto(s) médico(s): COMeN

Clase de Riesgo: III

Indicación/es autorizada/s: supervisión de monitoreo clínico de pacientes adultos, pediátricos y neonatales, con la operación concedida al personal médico apropiado.

Modelo/s: C90

Condición de uso: venta exclusiva a profesionales e instituciones sanitarias Nombre del fabricante: Shenzhen Comen Medical Instruments Co., LTD Lugar/es de elaboración: South of Floor 7 Block 5 & Floor 1 and Floor 6, Block 4, 4th Industrial Area of Nanyou, Nanshan, District Shenzhen Guangdong, P.R. China.

Se extiende el presente Certificado de Autorización e Inscripción del PM- 1198-99 con una vigencia de cinco (5) años a partir de la fecha de la Disposición autorizante.

Expediente Nº 1-47-3110-2086-17-5 **DT. ROBERTO LEDE** 2 R FEB 2018 Subadministrador Nacional